#### 【EBSCO host とは】

EBSCOhost (エブスコホスト)とは, EBSCO Information Service が提供する、 外国雑誌論文データベースです。

経済学を始めとした社会科学、心理学、言語等の数多くのデータベースがインター ネットで利用できます。 . . . . . . . . . . . . . . . .

# 図書館 HP トップ画面

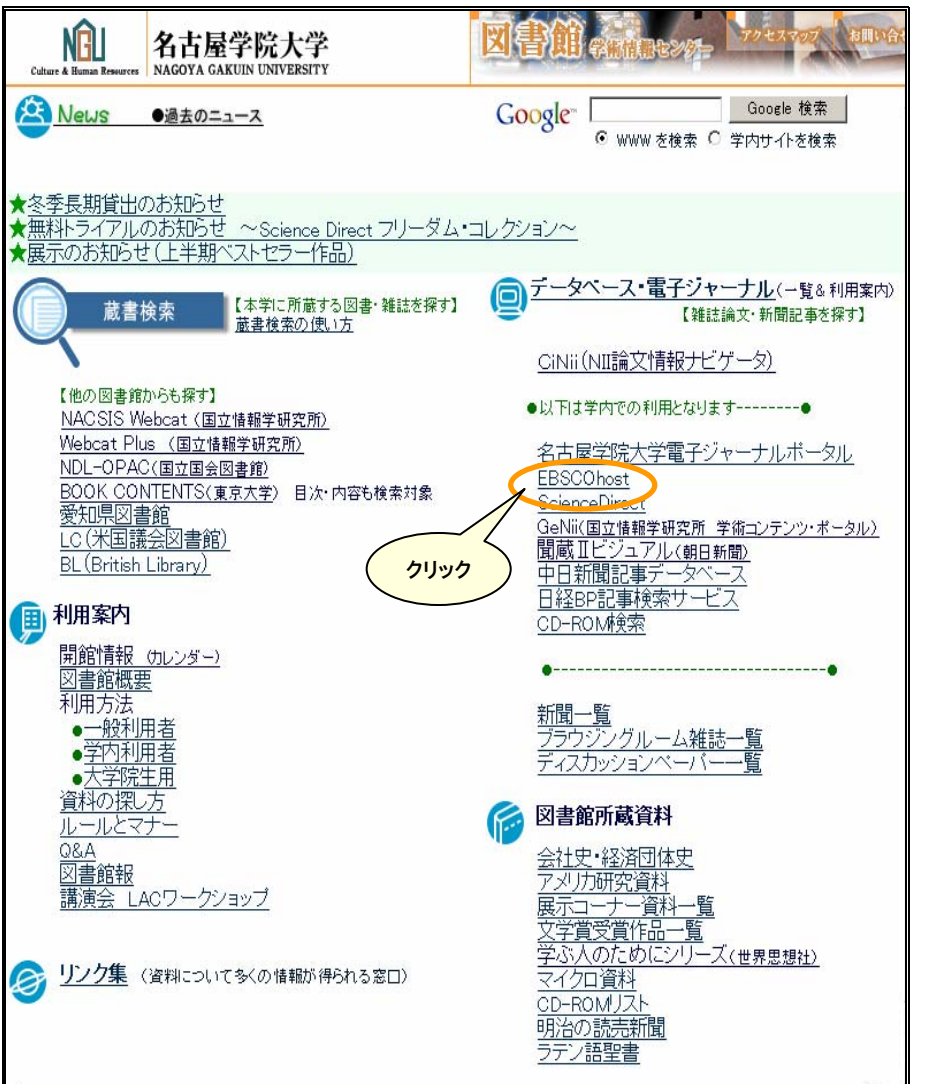

## 【データベース選択画面】

この画面で検索したいデータベースを選択することができます。

選択方法は2種類あります。

います。

① 複数のデータベースを同時に検索する時はデータベース左のチェックボックスに チェックをつけて【続行】をクリックする

② 単一のデータベースを検索する時は、データベース名を直接クリックする

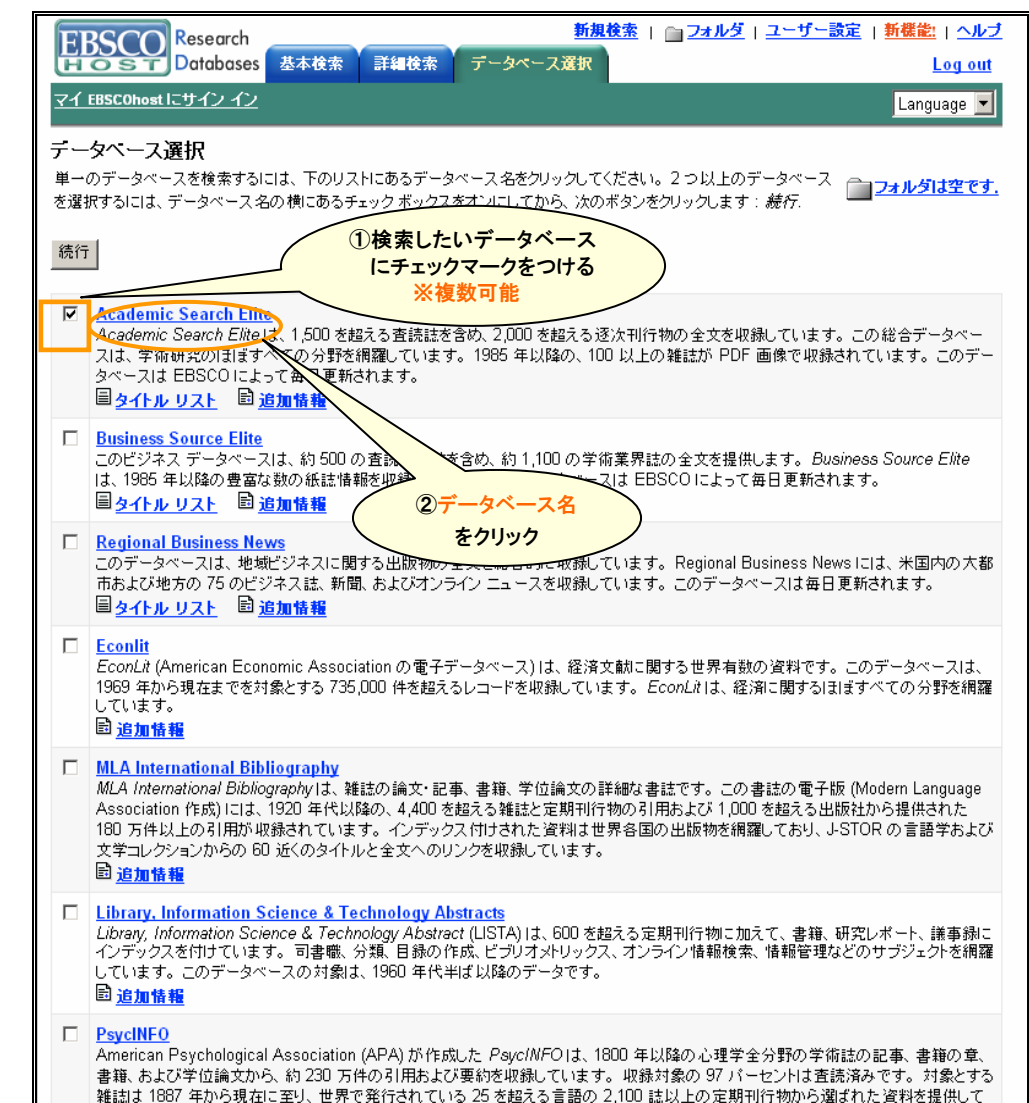

#### 【検索画面】

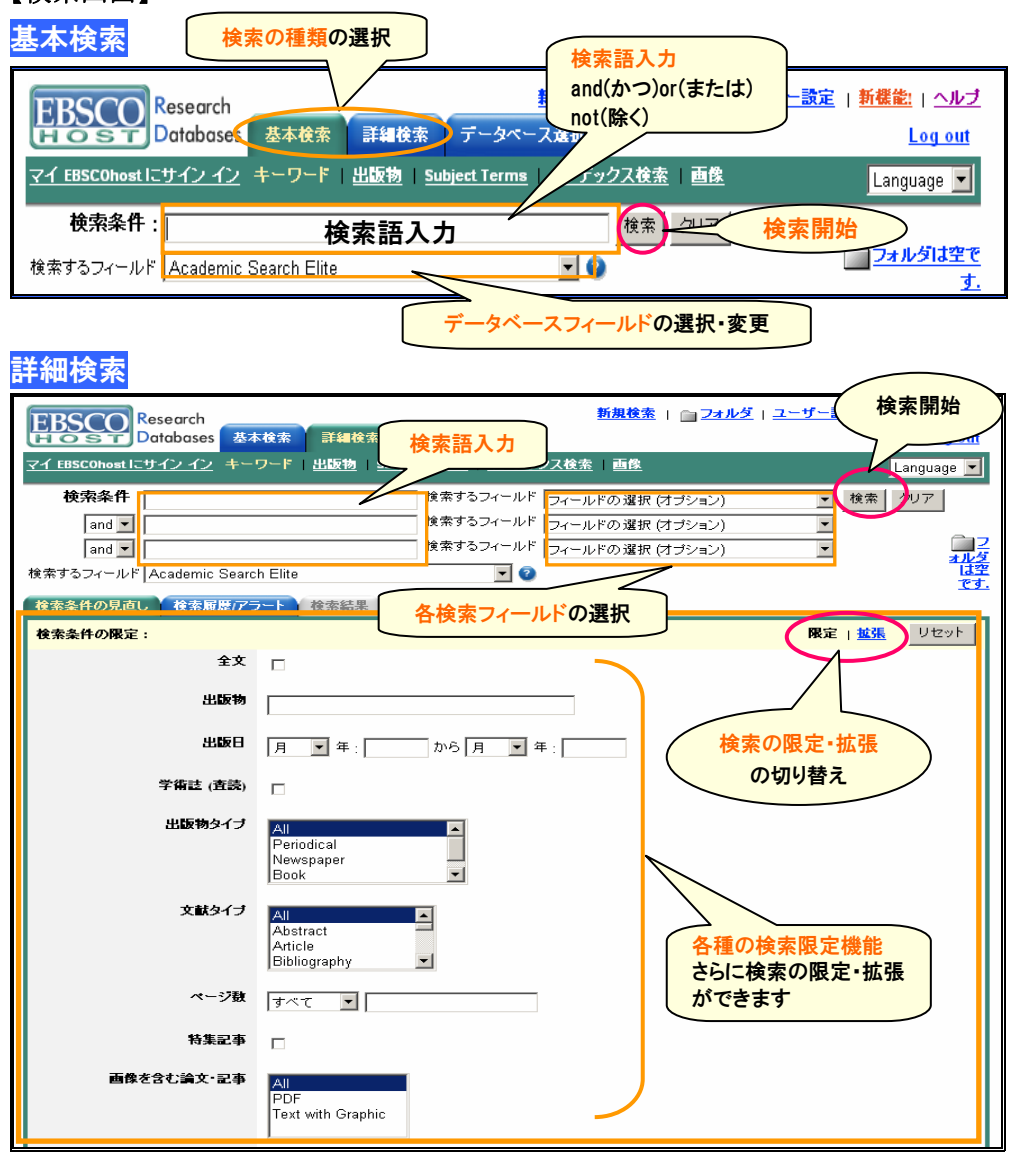

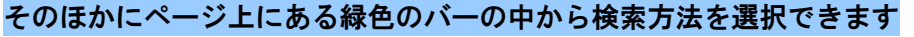

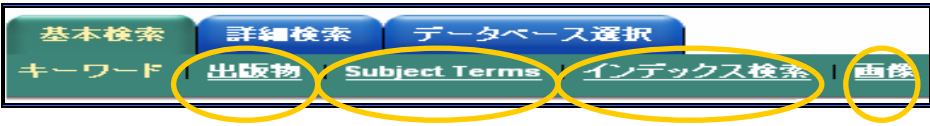

## 【検索結果】

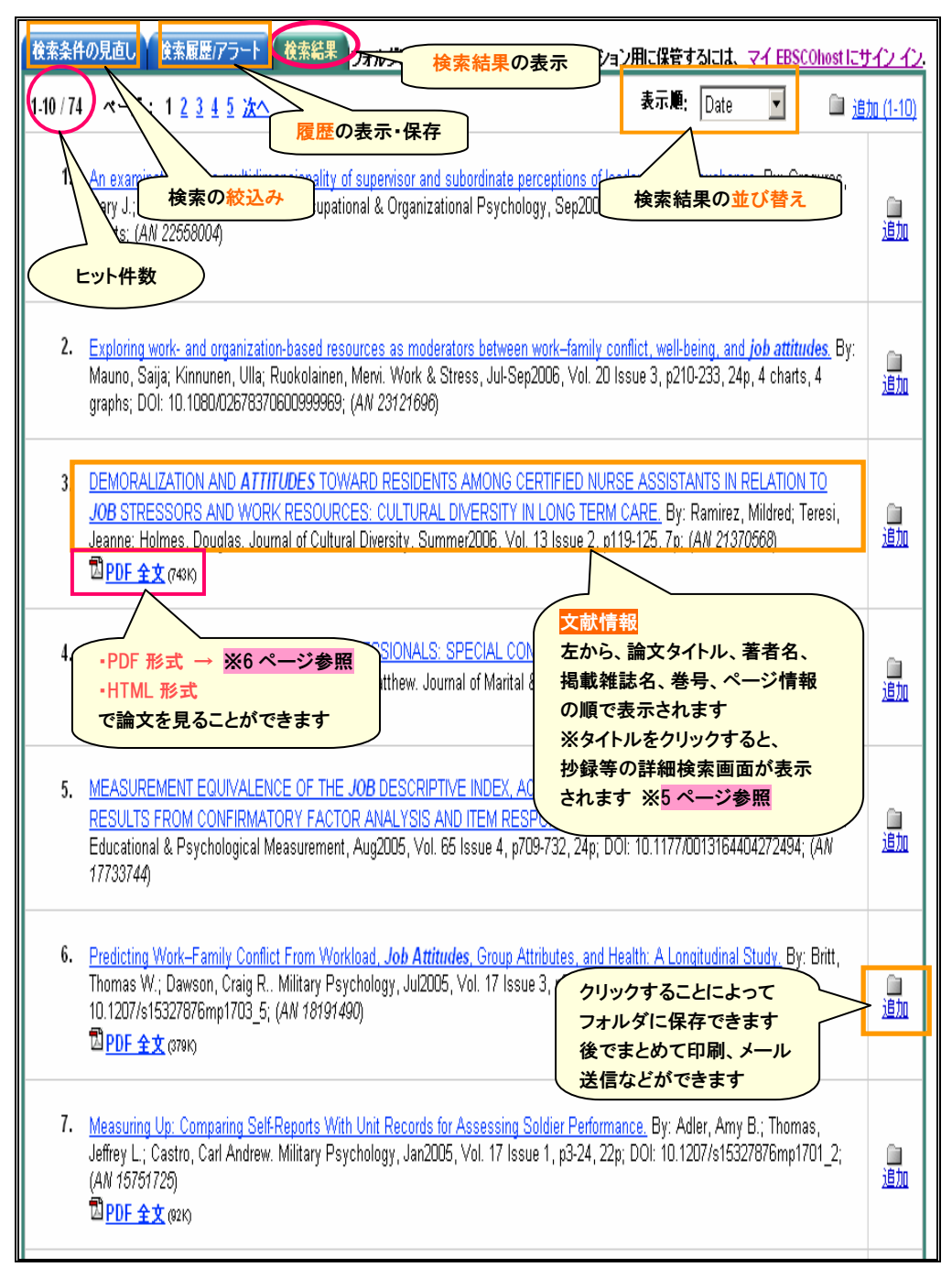

### 【詳細結果画面】

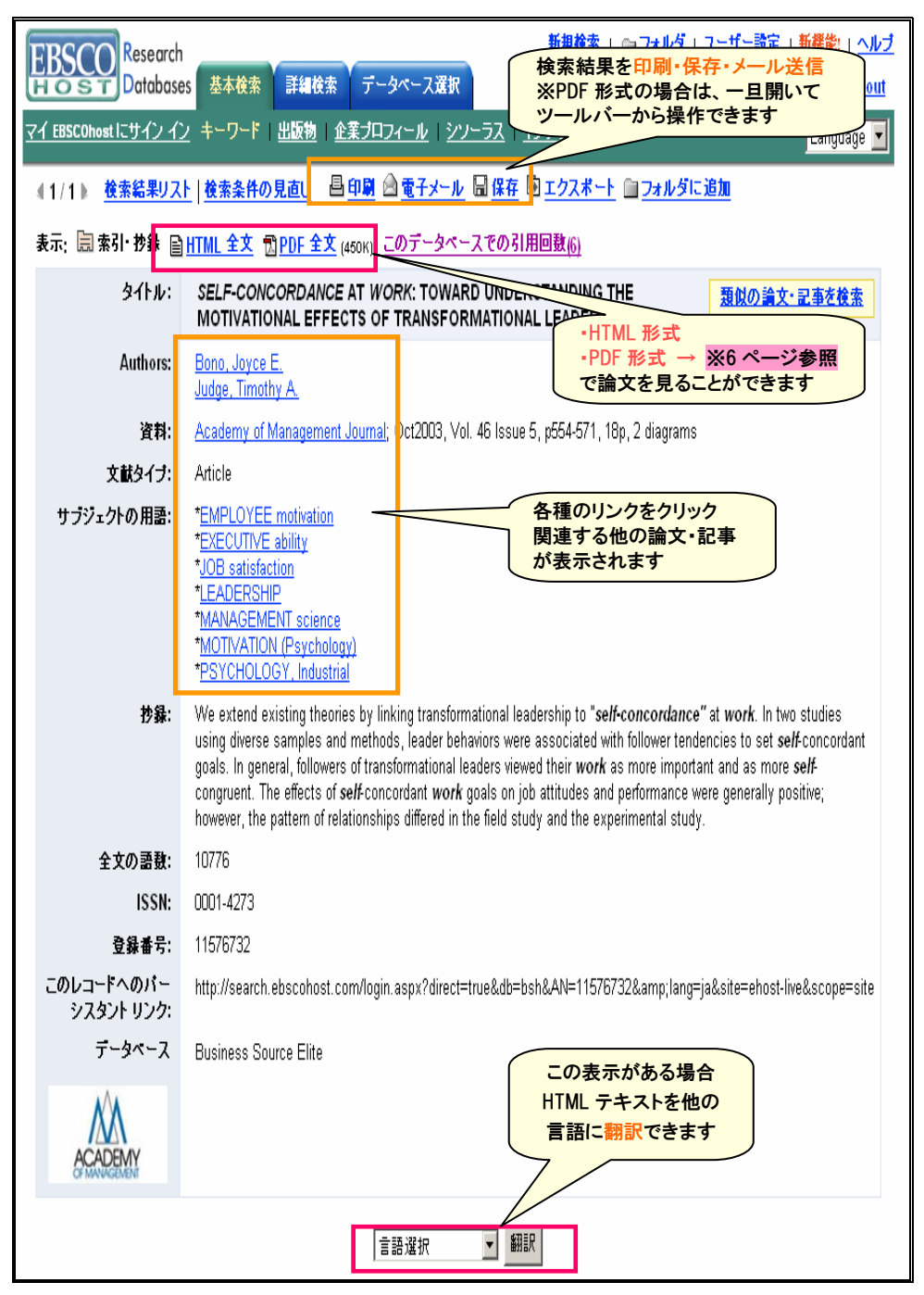

## 【本文の表示】

<sup>因</sup>PDF 全文 (125K)

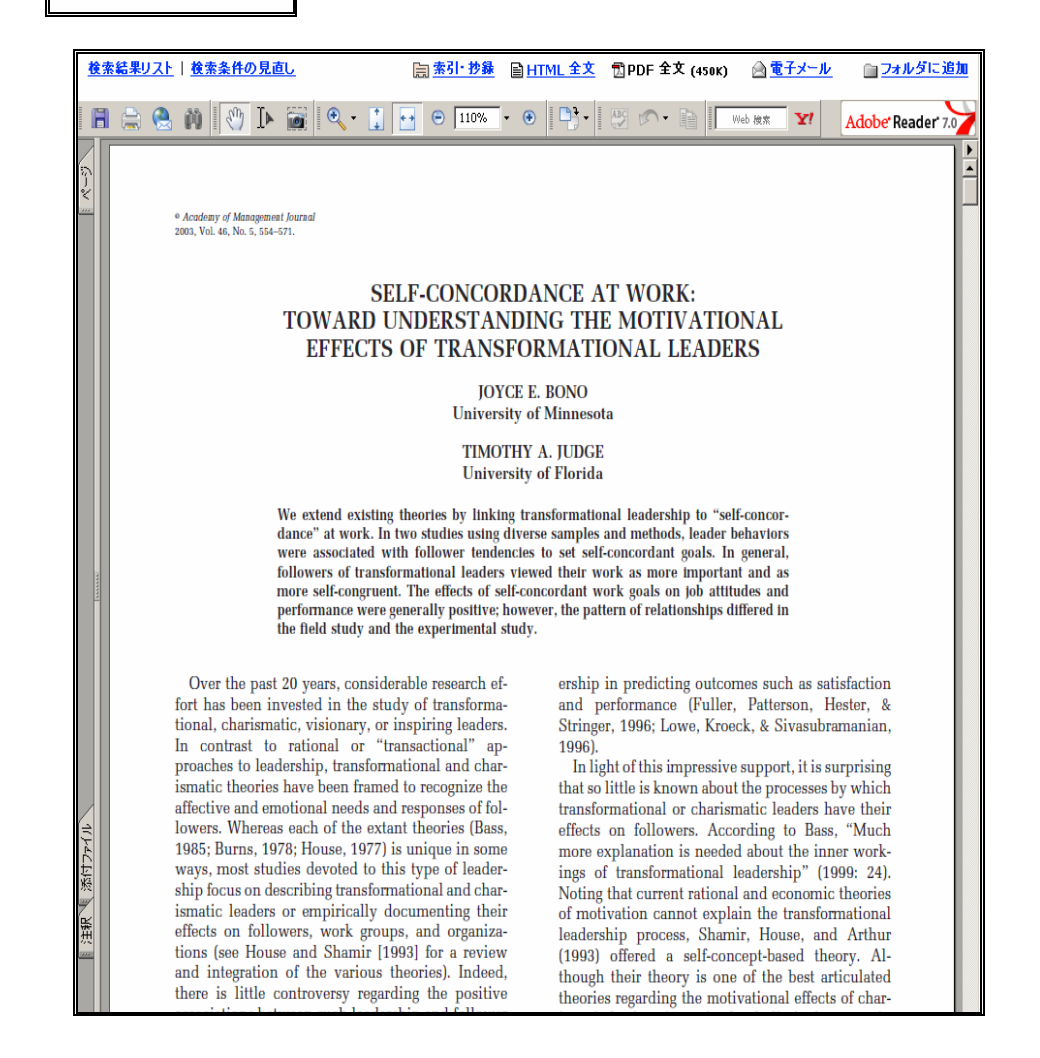

## 本文はこのように表示されます